## **Crestron Touch Pad**

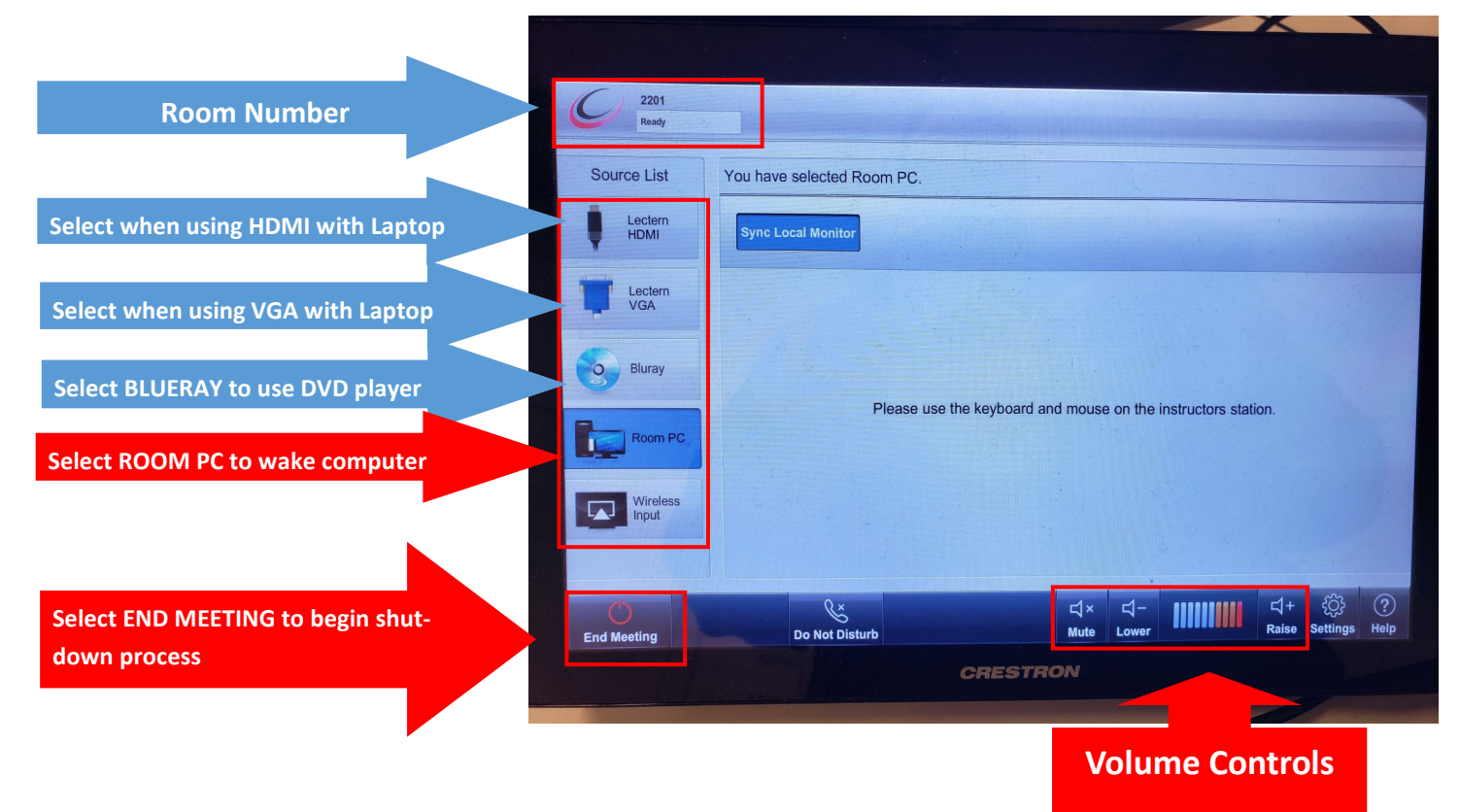

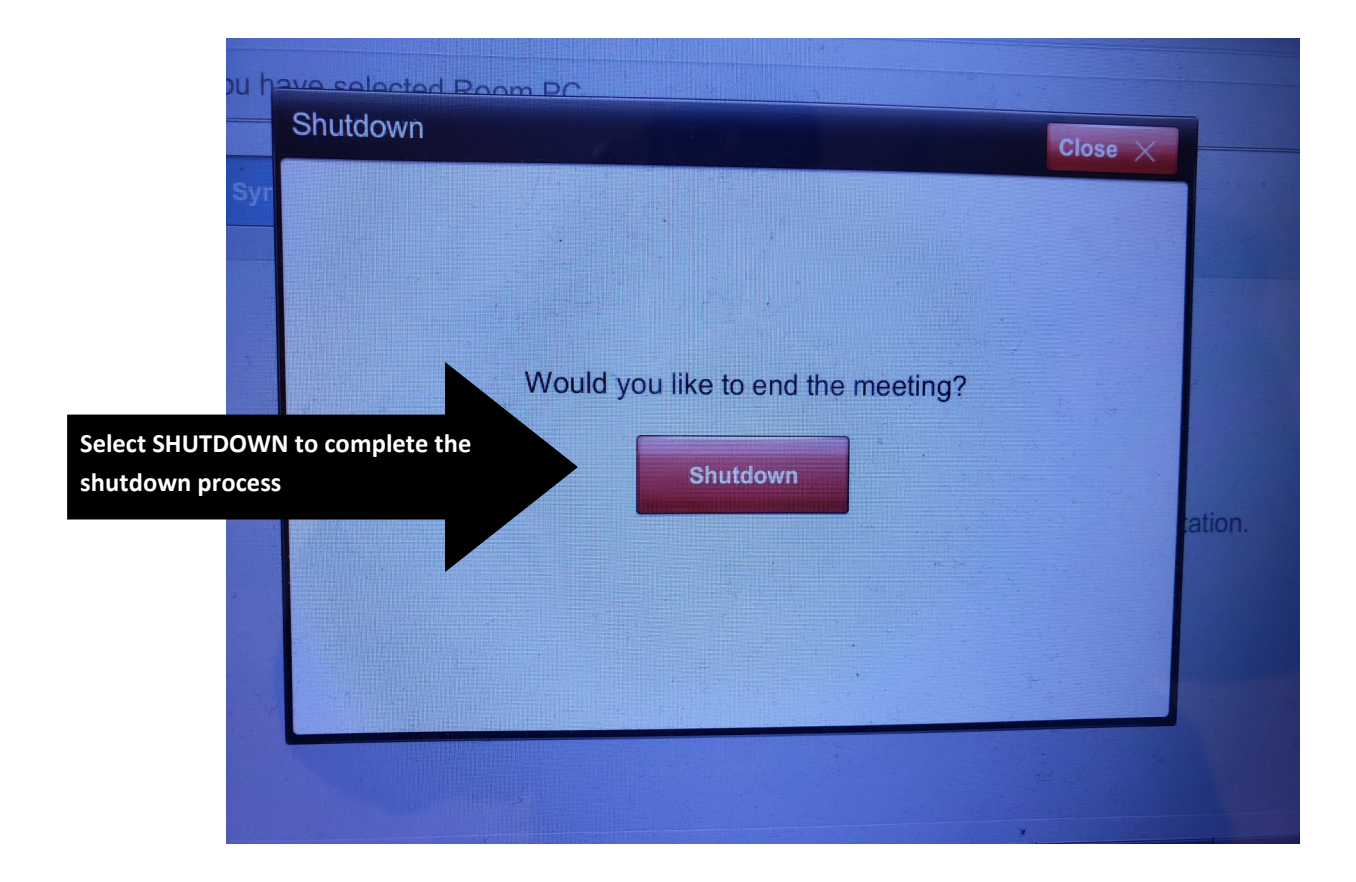